## SAP ABAP table SMOPCCHIER {Customizing table for Hierarchy to be used for TPM}

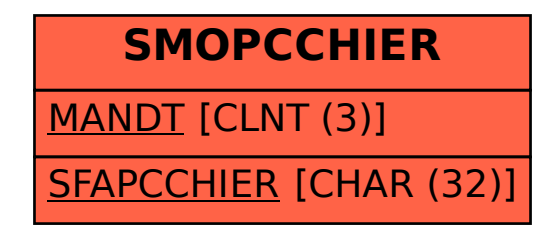